## Conversion de Nombres en Divers Formats (B)

Remplissez l'espace vide par la valeur manquante. Utilisez les parties d'un tout.

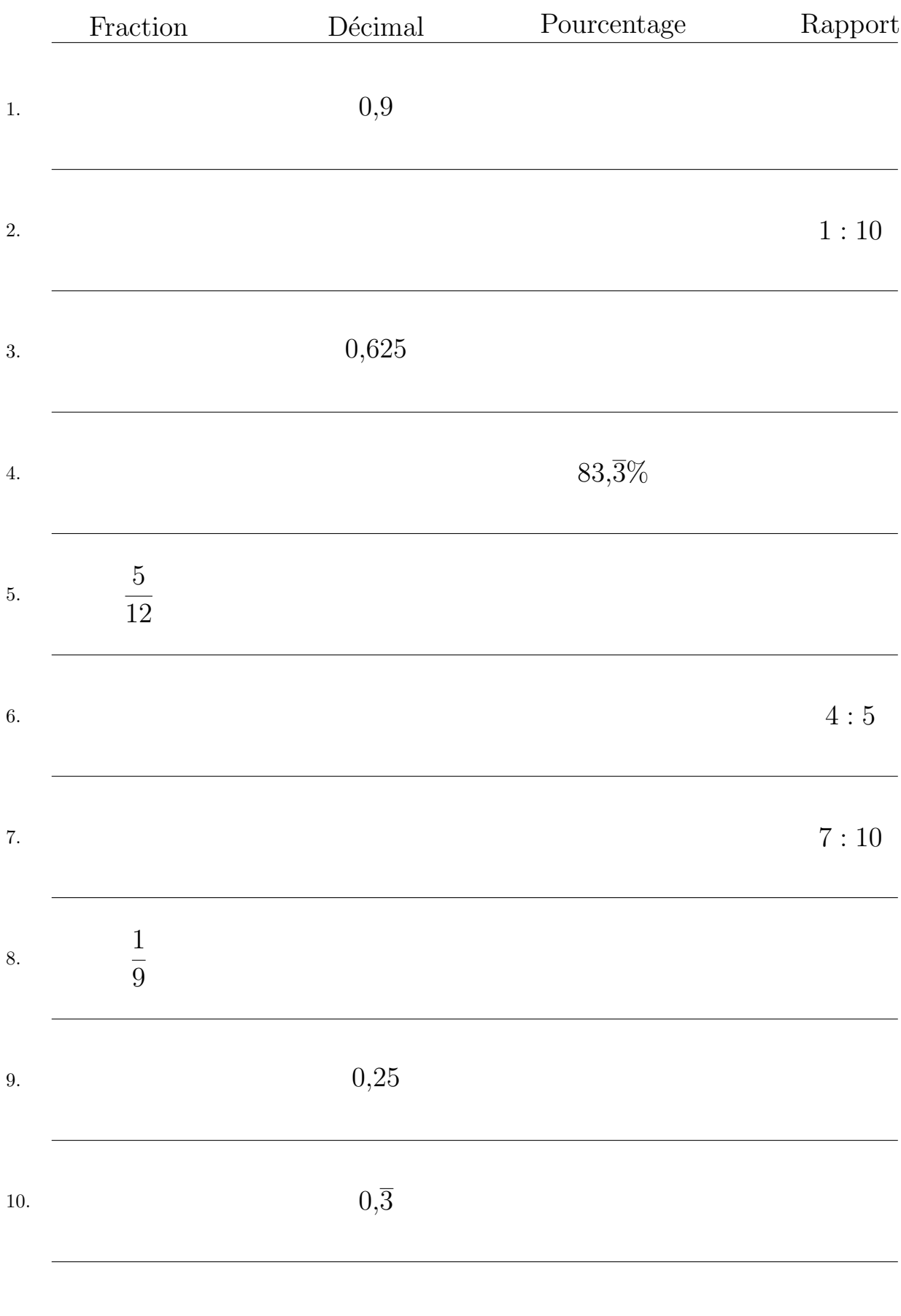

MathsLibres.com